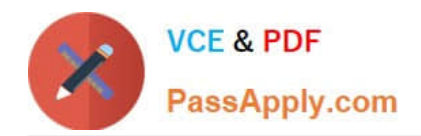

# **1Z0-1057-22Q&As**

Oracle Project Management Cloud 2022 Implementation Professional

# **Pass Oracle 1Z0-1057-22 Exam with 100% Guarantee**

Free Download Real Questions & Answers **PDF** and **VCE** file from:

**https://www.passapply.com/1z0-1057-22.html**

100% Passing Guarantee 100% Money Back Assurance

Following Questions and Answers are all new published by Oracle Official Exam Center

**C** Instant Download After Purchase **83 100% Money Back Guarantee** 

- 365 Days Free Update
- 800,000+ Satisfied Customers

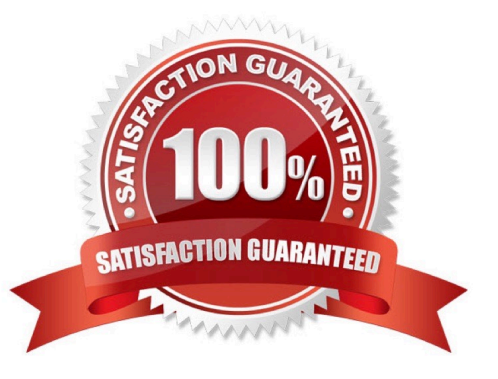

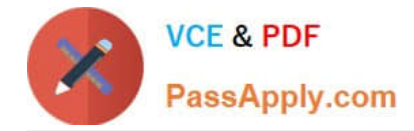

#### **QUESTION 1**

Your customer has separate organizations to maintain indirect, capital, and billing types of projects. Identify the two setups that can be used to fulfill this requirement. (Choose two.)

- A. Project Type
- B. Business Unit
- C. Project Organization Classification
- D. Organization Tree
- E. Project Accounting Business Function

Correct Answer: CD

Reference https://docs.oracle.com/cloud/latest/projectcs\_gs/FAPFM/FAPFM1225328.htm

#### **QUESTION 2**

Which two statements describe how the Resource Qualification Score is calculated?

A. An individual\\'s score is 100% if the resource request has a qualification with a specified proficiency and the resource does not have the qualification.

B. An individual\\'s score is 100% if the resource request has a qualification, but no proficiency is specified, and the resource has the qualification.

C. An individual\\'s score is 100% if the resource request has a qualification with a specified proficiency and the resource has the qualification that meets the specified proficiency.

D. An individual\\'s score is 100% if the resource request has a qualification with a specified proficiency and the resource has the qualification with a proficiency that is lower or higher than specified.

Correct Answer: CD

## **QUESTION 3**

While creating a new project template, you notice that a default Asset Cost Allocation method is being automatically associated. Identify the source setup from which the default value is being inherited. (Choose the best answer.)

A. project classification

B. project type

C. project unit

D. project organization

Correct Answer: B

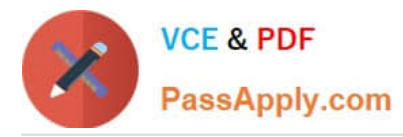

Ref: https://docs.oracle.com/en/cloud/saas/project-portfolio-management/19b/oapjf/define- project.html#OAPJF220111 Asset Cost Allocation Methods The asset cost allocation method determines how indirect or common costs incurred on a project are allocated to multiple assets. You can specify an asset cost allocation method to enable Oracle Fusion Project Costing to automatically allocate unassigned asset lines and common costs across multiple assets. Unassigned asset lines typically occur when more than one asset is assigned to an asset grouping level. Projects and project templates inherit a default asset cost allocation method from the associated project type. You can override the default at the project level. If you use capital events to allocate costs, then you can also override the asset cost allocation method at the event level Asset Cost Allocation Methods The following table describes the available asset cost allocation methods.

Method Basis of Cost Allocation Actual Units Number of units defined for each asset Current Cost Construction-inprocess (CIP) cost of each asset Estimated Estimated cost of each asset Cost Standard Unit Combination of the standard unit cost and the number of units Cost defined for each asset Spread Evenly Equal allocation of cost to each asset

# **QUESTION 4**

You are now the project manager of a newly created implementation project. Which two items are not part of managing an implementation project?

- A. Assign tasks to various users who are responsible for managing setup data.
- B. Monitor the progress of completing setup tasks.
- C. Select the offering you want to implement.
- D. Generate a list of setup tasks.
- E. Enable optional functional areas and features by opting in.

Correct Answer: AD

## **QUESTION 5**

Select two correct statements about project classifications on a template. (Choose two.)

- A. Set Code is not required for a project class category in a project classification.
- B. Project Classification is a mandatory field on a project template.
- C. When a project is created from a template, the required project classifications must be entered.
- D. Project class category in a project classification must be associated with a Set Code.

Correct Answer: AC

[1Z0-1057-22 PDF Dumps](https://www.passapply.com/1z0-1057-22.html) [1Z0-1057-22 Exam](https://www.passapply.com/1z0-1057-22.html)

**[Questions](https://www.passapply.com/1z0-1057-22.html)** 

[1Z0-1057-22 Braindumps](https://www.passapply.com/1z0-1057-22.html)